# **7. Linearna regresija**

## **Jože Rahne**

## **1. Naloga**

Pri nalogi sem uporabil orodje openoffice.org, ki ima že vgrajeno funkcijo, ki "pofita" premico.

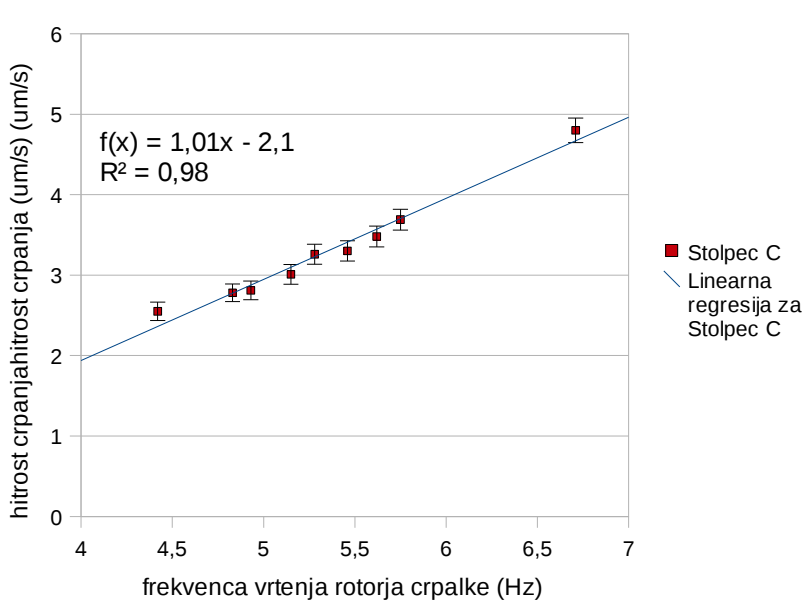

Hitrost toka v odvisnosti od frekvence

Prilegajoča premica:

k= 1,01  $n=-2,1$  $x^2 = 5,66$ 

# **2. Naloga.**

Ponovno sem uporabil orodje openoffice.org.

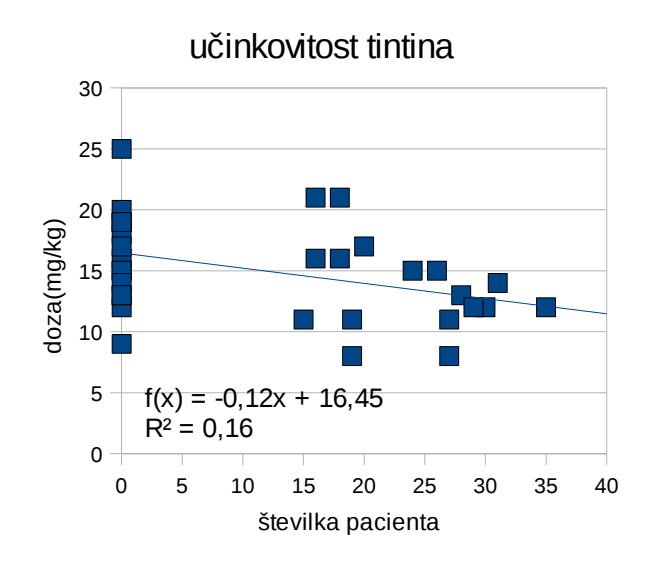

### Premica:

 $k=-0,12$ n= 16,45

#### 3. Naloga

ponovno sem uporabljal orodje openoffice.org.

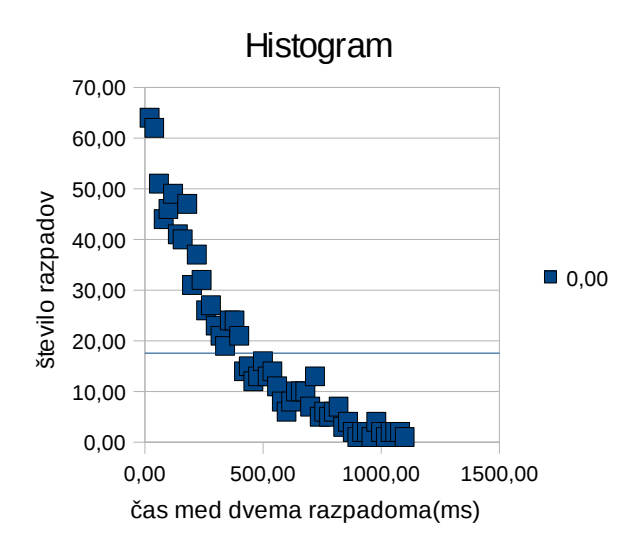

Povprečna vrednost histograma: 17,58

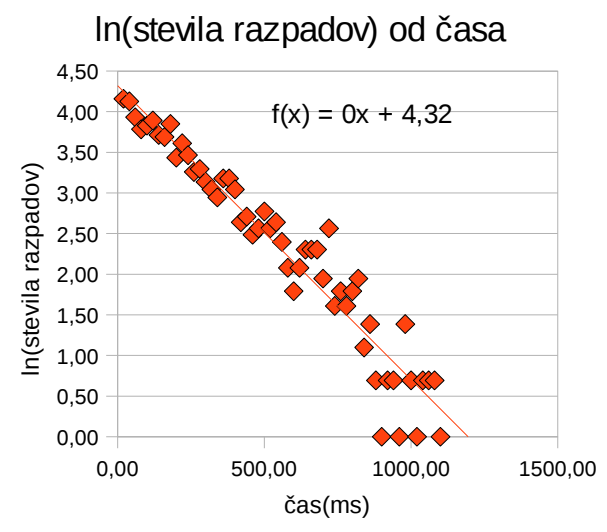

Ker je smerni koeficient majhen nisem našel programa, ki bi mi ga natančno izpisal. Zato sem λ določil iz recipročne povprečne vrednosti histograma.

$$
k=0.057 = -\lambda
$$
  
n=4.32 = ln(A)  
A=75.19  

$$
w = Ae^{-\lambda x}
$$
  

$$
w = 75.19*e^{-0.057*x}
$$